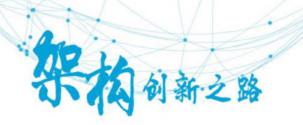

# Streaming Report

Functional Comparison and Performance Evaluation

王华峰

毛玮

张天伦

Intel亚太研发中心 | Intel 软件与服务部 Big Data Technology Department

### Overview

- Streaming Core
- > MISC
- > Performance Benchmark

# Choose your weapon!

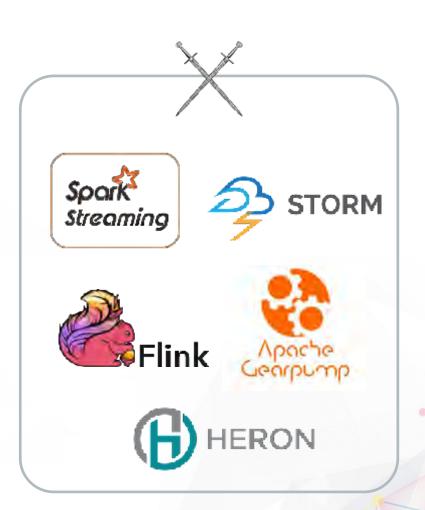

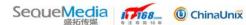

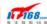

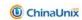

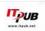

# Execution Model + Fault Tolerance Mechanism

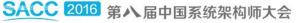

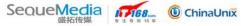

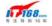

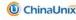

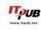

#### **Continuous Streaming**

Micro-Batch

**Twitter** 

Aapche

Apache Gearpump\* Apache Spark Streaming\*

Apache Storm Trident\*

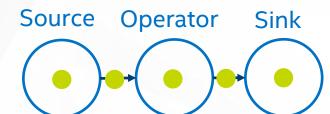

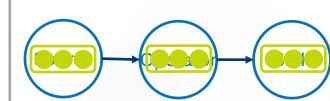

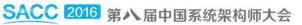

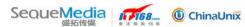

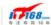

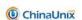

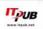

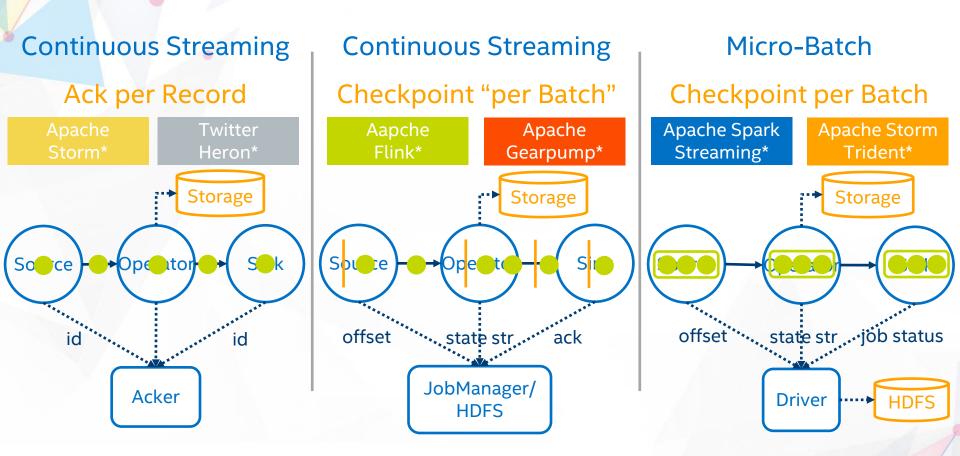

This is the **Critical** part, as it affects many features

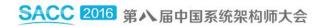

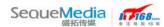

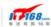

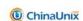

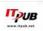

**Continuous Streaming** 

**Continuous Streaming** 

Micro-Batch

Ack per Record

Checkpoint "per Batch"

Checkpoint per Batch

Twitter Heron\*

Aapche Flink\*

**Apache** Gearpump\* Apache Spark Streaming\*

Apache Storm Trident\*

Low Latency

**High Latency** 

**High Overhead** 

Low Throughput

Low Overhead

High Throughput

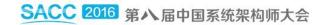

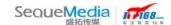

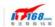

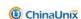

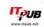

### **Delivery Guarantee**

Twitter Heron\* Aapche Flink\*

Apache Gearpump\* Apache Spark Streaming\*

Apache Storm Trident\*

#### At least once

- Ackers know about if a record is processed successfully or not. If it failed, replay it.
- There is no state consistency guarantee.

#### Exactly once

- State is persisted in durable storage
- Checkpoint is linked with state storage per Batch

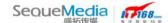

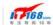

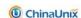

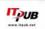

### **Native State Operator**

#### Yes\*

- Storm:
  - √ KeyValueState
- Heron:
  - X User Maintain

Aapche

Apache Gearpump\*

#### Yes

- Flink Java API:
  - √ ValueState
  - ✓ ListState
  - ✓ ReduceState
- Flink Scala API:
  - ✓ mapWithState
- Gearpump
  - ✓ persistState

Apache Spark Streaming\*

Apache Storm Trident\*

#### Yes

- Spark 1.5:
  - ✓ updateStateByKey
- Spark 1.6:
  - ✓ mapWithState
- Trident:
  - ✓ persistentAggregate
  - ✓ State

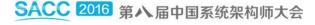

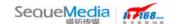

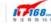

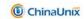

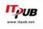

**API** 

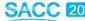

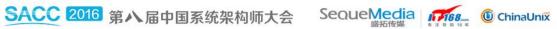

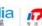

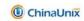

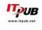

## Compositional

**Twitter** Heron\* Apache Gearpump\*

- Highly customizable operator based on basic building blocks
- Manual topology definition and optimization

```
TopologyBuilder builder = new TopologyBuilder();
builder.setSpout("input", new RandomSentenceSpout(), 1);
builder.setBolt("split", new SplitSentence(), 3).shuffleGrouping("spout");
builder.setBolt("count", new WordCount(), 2).fieldsGrouping("split", new Fields("word"));
                "foo, foo, bar"
                                              "foo", "foo", "bar"
                                                                              {"foo": 2, "bar": 1}_
                                    split
     input
                                                                   count
     Spout
                                    Bolt
                                                                     Bolt
```

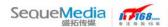

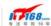

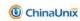

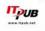

#### **Declarative**

- Higher order function as operators (filter, mapWithState...)
- Logical plan optimization

**Apache Spark** Streaming\* **Apache Storm** Trident\* Aapche Flink\* **Apache** Gearpump\*

```
DataStream<String> text = env.readTextFile(params.get("input"));
DataStream<Tuple2<String, Integer>> counts = text.flatMap(new Tokenizer()).keyBy(0).sum(1);
                 "foo", "foo", "bar"
                                           {"foo": 1, "foo": 1, "bar": 1} {"foo": 2, "bar": 1}
"foo, foo, bar"
                      flatMap
                                                    keyBy
     read
                                                                             sum
```

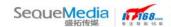

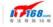

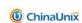

### Statistical

- Data scientist friendly
- Dynamic type

```
Apache Spark
                                  Twitter
 Streaming*
                                  Heron*
```

### Python

```
lines = ssc.textFileStream(params.get("input"))
words = lines.flatMap(lambda line: line.split(","))
pairs = words.map(lambda word: (word, 1))
counts = pairs.reduceByKey(lambda x, y: x + y)
counts.saveAsTextFiles(params.get("output"))
```

```
°Structured
        Streaming*
                      R
lines <- textFile(sc, "input")</pre>
words <- flatMap(lines, function(line) {</pre>
             strsplit(line, " ")[[1]]
wordCount <- lapply(words, function(word) {</pre>
             list(word, 1L)
counts <- reduceByKey(wordCount, "+", 2L)</pre>
```

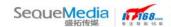

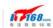

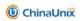

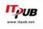

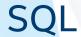

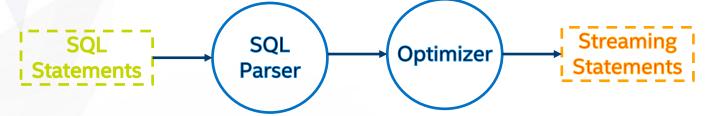

#### **Fusion Style**

Apache Spark Streaming\*

> Aapche Flink\*

```
InputDStream.transform((rdd: RDD[Order], time: Time) =>
  import sqlContext.implicits.
  rdd.toDF.registAsTempTable
  val SQL = "SELECT ID, UNIT PRICE * QUANTITY
    AS TOTAL FROM ORDERS WHERE UNIT PRICE *
OUANTITY > 50"
  val largeOrderDF = sqlContext.sql(SQL)
  largeOrderDF.toRDD
})
```

#### Pure Style

Structured Streaming **Apache Storm** Trident\*

**CREATE EXTERNAL TABLE** ORDERS (ID INT PRIMARY KEY, UNIT PRICE INT, QUANTITY INT)

LOCATION 'kafka://localhost:2181/brokers?topic=orders' TBLPROPERTIES '{...}}'

INSERT INTO LARGE ORDERS SELECT ID, UNIT PRICE \* QUANTITY

AS TOTAL FROM ORDERS WHERE UNIT PRICE \* QUANTITY > 50

bin/storm sql XXXX.sql

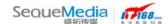

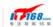

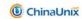

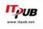

# Summary

|                            | Compositional | Declarative | Python/R | SQL                                |
|----------------------------|---------------|-------------|----------|------------------------------------|
| Apache Spark<br>Streaming* | X             | ٧           | ٧        | ٧                                  |
| Apache<br>Storm*           | ٧             | X           | ٧        | NOT support aggregation,           |
| Apache Storm<br>Trident*   | X             | ٧           | Х        | windowing and joining              |
| Apache<br>Gearpump*        | ٧             | ٧           | X        | X                                  |
| Aapche<br>Flink*           | X             | ٧           | Х        | Support select, from, where, union |
| Twitter<br>Heron*          | ٧             | Х           | ٧°       | X                                  |

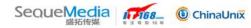

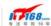

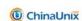

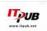

# Runtime Model

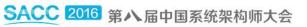

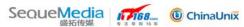

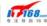

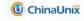

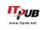

Single Task on Single Process

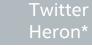

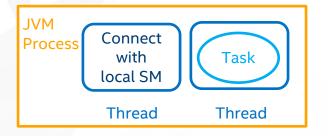

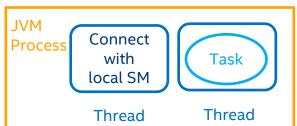

Multi Tasks of Multi Applications on Single Process

Aapche

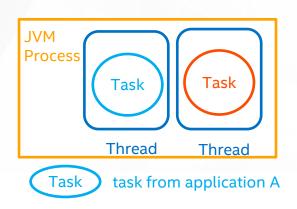

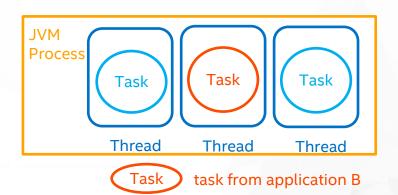

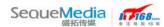

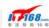

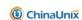

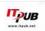

- Multi Tasks of Single application on Single Process
  - Single task on single thread

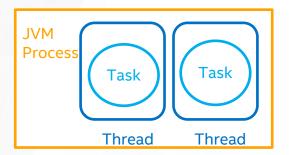

Apache Spark Streaming\*

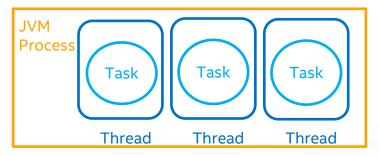

Multi tasks on single thread

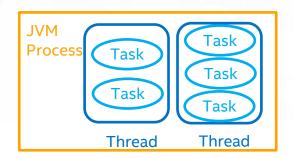

**Apache Storm** Trident\*

Apache Gearpump\*

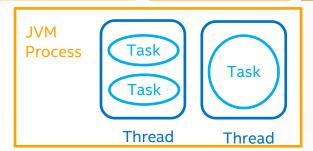

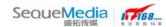

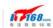

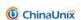

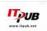

# MISC

- Window Support
   Out-of-order Processing
   Memory Management
- Resource Management
   Web UI
   Community Maturity

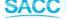

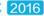

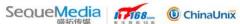

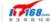

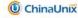

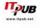

## Window Support

smaller than gap

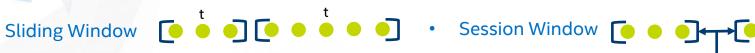

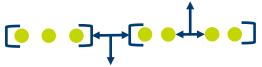

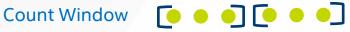

session gap

|                          | Sliding Window | Count Window | Session Window |
|--------------------------|----------------|--------------|----------------|
| Apache Spark Streaming*  | ٧              | X            | X°             |
| Apache<br>Storm*         | V              | ٧            | X              |
| Apache Storm<br>Trident* | ٧              | ٧            | X              |
| Apache<br>Gearpump*      | ٧°             | X            | X              |
| Apache Flink*            | V              | V            | V              |
| Apache<br>Heron*         | Х              | Х            | X              |

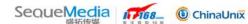

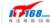

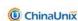

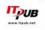

## **Out-of-order Processing**

|                            | Processing Time | Event Time | Watermark |
|----------------------------|-----------------|------------|-----------|
| Apache Spark<br>Streaming* | ٧               | ٧°         | X°        |
| Apache<br>Storm*           | ٧               | V          | V         |
| Apache Storm<br>Trident*   | ٧               | X          | X         |
| Apache<br>Gearpump*        | ٧               | ٧          | ٧         |
| Aapche<br>Flink*           | ٧               | ٧          | ٧         |
| Twitter<br>Heron*          | ٧               | X          | X         |

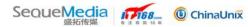

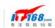

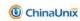

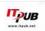

## Memory Management

|                            | JVM Manage | Self Manage on-heap | Self Manage off-heap |
|----------------------------|------------|---------------------|----------------------|
| Apache Spark<br>Streaming* | V          | ٧°                  | ٧°                   |
| Aapche<br>Flink*           | ٧          | ٧                   | ٧                    |
| Apache<br>Storm*           | V          | X                   | X                    |
| Apache<br>Gearpump*        | ٧          | X                   | X                    |
| Twitter<br>Heron*          | ٧          | X                   | X                    |

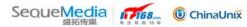

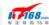

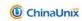

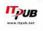

## Resource Management

|                            | Standalone | YARN | Mesos |
|----------------------------|------------|------|-------|
| Apache Spark<br>Streaming* | ٧          | ٧    | ٧     |
| Apache<br>Storm*           | ٧          | ٧°   | ٧°    |
| Apache Storm<br>Trident*   | ٧          | ٧°   | ٧°    |
| Apache<br>Gearpump*        | ٧          | V    | X     |
| Aapche<br>Flink*           | ٧          | V    | X     |
| Twitter<br>Heron*          | ٧          | V    | ٧     |

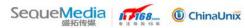

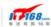

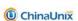

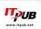

# Web UI

|                               | Submit<br>Jobs | Cancel<br>Jobs | Inspect<br>Jobs | Show<br>Statistics | Show<br>Input Rate | Check<br>Exceptions | Inspect<br>Config | Alert |
|-------------------------------|----------------|----------------|-----------------|--------------------|--------------------|---------------------|-------------------|-------|
| Apache<br>Spark<br>Streaming* | X              | ٧              | ٧               | V                  | ٧                  | V                   | V                 | X     |
| Apache<br>Storm*              | X              | ٧              | ٧               | V                  | √°                 | V                   | ٧                 | X     |
| Apache<br>Gearpump*           | V              | ٧              | ٧               | V                  | √°                 | V                   | V                 | X     |
| Apache<br>Flink*              | V              | ٧              | V               | V                  | Х                  | V                   | V                 | Х     |
| Twitter<br>Heron*             | X              | X              | ٧               | ٧                  | ٧°                 | ٧                   | ٧                 | X     |

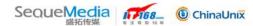

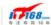

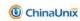

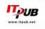

## **Community Maturity**

|                               | Initiation<br>Time | Apache<br>Top<br>Project | Contrib<br>utors |
|-------------------------------|--------------------|--------------------------|------------------|
| Apache<br>Spark<br>Streaming* | 2013               | 2014                     | 926              |
| Apache<br>Storm*              | 2011               | 2014                     | 219              |
| Apache<br>Gearpump*           | 2014               | Incubator                | 21               |
| Apache<br>Flink*              | 2010               | 2015                     | 208              |
| Twitter<br>Heron*             | 2014               | N/A                      | 44               |

#### **Past 1 Months Summary on GitHub**

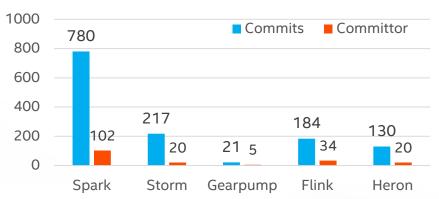

Source website: https://github.com/apache/spark/pulse/monthly

#### **Past 3 Months Summary on JIRA**

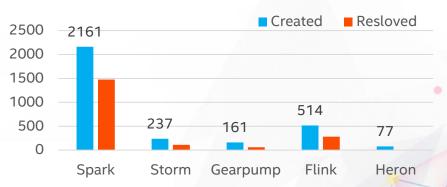

Source website: https://issues.apache.org/jira/secure/Dashboard.jspa

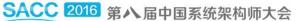

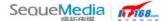

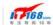

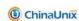

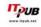

# Performance Benchmark

HiBench 6.0

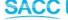

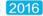

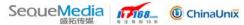

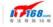

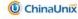

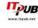

# Test Philosophical

- "Lazy Benchmarking"
- Simple test case infer practical use case

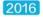

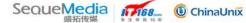

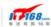

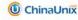

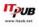

## Cluster Setup

| Name              | Version |
|-------------------|---------|
| Java              | 1.8     |
| Scala             | 2.11.7  |
| Apache Hadoop*    | 2.6.2   |
| Apache Zookeeper* | 3.4.8   |
| Apache Kafka*     | 0.8.2.2 |
| Apache Spark*     | 1.6.1   |
| Apache Storm*     | 1.0.1   |
| Apache Flink*     | 1.0.3   |
| Apache Gearpump*  | 0.8.1   |

- Apache Heron\* require specific Operation System (Ubuntu / CentOS / Mac OS)
- Structured Streaming doesn't support Kafka source yet (Spark 2.0)

#### **Apache Kafka\* Cluster**

CPU: 2 x Intel(R) Xeon(R) CPU E5-2699 v3@ 2.30GHz

**Mem:** 128 GB

Disk: 8 x HDD (1TB)

**Network:** 10 Gbps

#### **Test Cluster**

CPU: 2 x Intel(R) Xeon(R) CPU E5-2697 v2@ 2.70GHz

Core: 20 / 24

Mem: 80 / 128 GB

Disk: 8 x HDD (1TB)

Network: 10 Gbps

**x3** 

10 Gbps

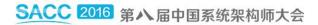

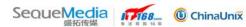

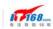

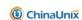

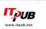

### **Architecture**

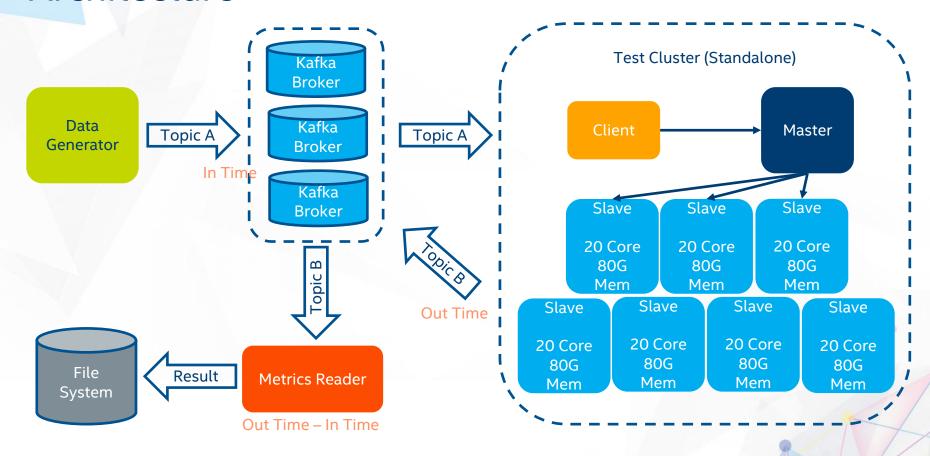

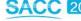

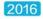

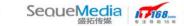

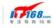

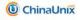

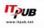

# Framework Configuration

| Framework               | Related Configuration         |
|-------------------------|-------------------------------|
| Apache Spark Streaming* | 7 Executor<br>140 Parallelism |
| Aapche                  | 7 TaskManager                 |
| Flink*                  | 140 Parallelism               |
| Apache                  | 28 Worker                     |
| Storm*                  | 140 KafkaSpout                |
| Apache                  | 28 Executors                  |
| Gearpump*               | 140 KafkaSource               |

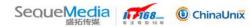

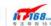

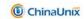

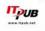

### Raw Input Data

- Kafka Topic Partition: 140
- Size Per Message (configurable): 200 bytes
- Raw Input Message Example:

"0,227.209.164.46,nbizrgdziebsaecsecujfjcgtvnpcnxxwiopmddorcxnlijdizgoi,1991-06-10,0.115967035,Mozilla/5.0 (iPhone; U; CPU like Mac OS X)AppleWebKit/420.1 (KHTML like Gecko) Version/3.0 Mobile/4A93Safari/419.3,YEM,YEM-AR,snowdrops,1"

- Strong Type: class UserVisit (ip, sessionId, browser)
- Keep feeding data at specific rate for 5 minutes

5 minutes

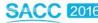

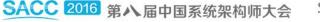

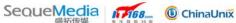

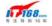

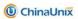

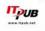

# **Data Input Rate**

| Throughput | Message/Second | Kafka Producer Num |
|------------|----------------|--------------------|
| 40KB/s     | 0.2K           | 1                  |
| 400KB/s    | 2K             | 1                  |
| 4MB/s      | 20K            | 1                  |
| 40MB/s     | 200K           | 1                  |
| 80MB/s     | 400K           | 1                  |
| 400MB/s    | 2M             | 10                 |
| 600MB/s    | 3M             | 15                 |
| 800MB/s    | 4M             | 20                 |

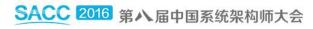

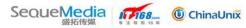

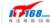

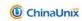

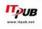

# Let's start with the simplest case

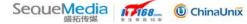

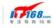

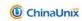

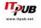

## **Test Case: Identity**

The application reads input data from Kafka and then writes result to Kafka immediately, there is no complex business logic involved.

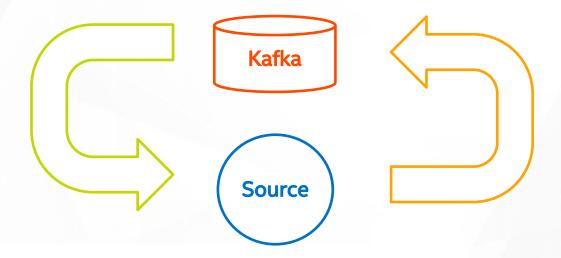

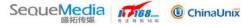

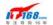

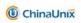

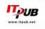

#### Result

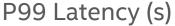

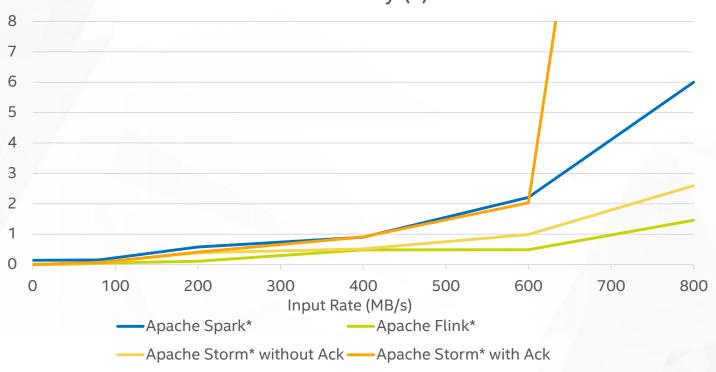

\*Other names and brands may be claimed as the property of others. For more complete information about performance and benchmark results, visit www.intel.com/benchmarks. Results have been estimated or simulated using internal Intel analysis or architecture simulation or modeling, and provided to you for informational purposes. Any differences in your system hardware, software or configuration may affect your actual performance.

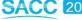

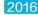

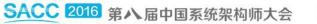

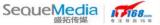

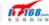

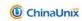

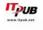

# Q: What if source data are skew or even packed?

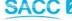

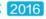

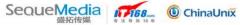

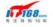

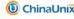

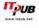

## **Test Case: Repartition**

Basically, this test case can stand for the efficiency of data shuffle.

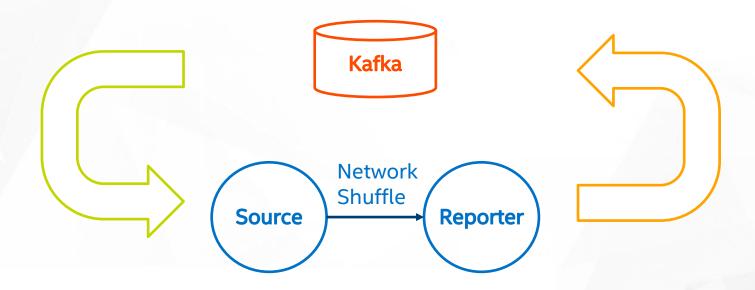

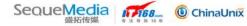

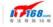

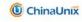

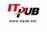

### Result

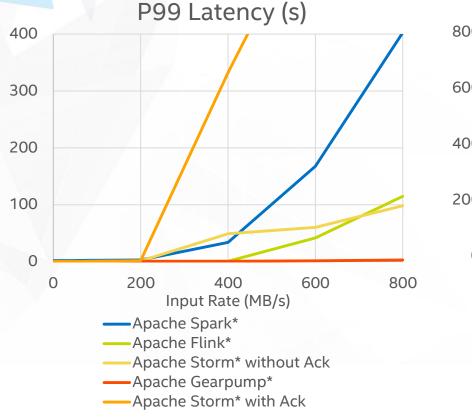

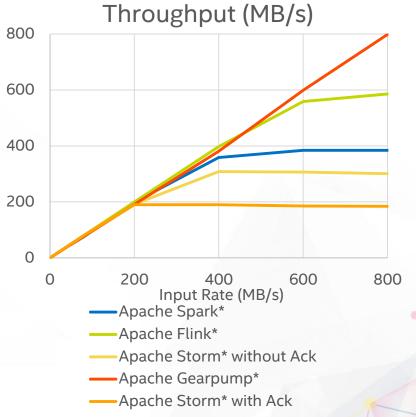

\*Other names and brands may be claimed as the property of others. For more complete information about performance and benchmark results, visit www.intel.com/benchmarks. Results have been estimated or simulated using internal Intel analysis or architecture simulation or modeling, and provided to you for informational purposes. Any differences in your system hardware, software or configuration may affect your actual performance.

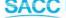

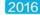

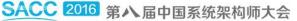

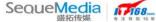

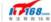

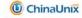

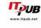

#### Observation

- Spark Streaming need to schedule task with additional context. Under tiny batch interval case, the overhead could be dramatic worse compared to other frameworks.
- According to our test, minimum Batch Interval of Spark is about 80ms (140 tasks per batch), otherwise task schedule delay will keep increasing
- Repartition is heavy for every framework, but usually it's unavoidable.
- Latency of Gearpump is still quite low even under 800MB/s input throughput.

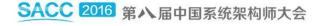

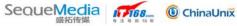

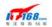

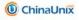

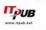

Q: What if I want to apply slightly complex logic which need to maintain entire state?

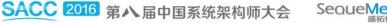

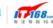

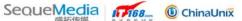

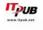

#### Test Case: Stateful WordCount

Native state operator is supported by all frameworks we evaluated Stateful operator performance + Checkpoint/Acker cost

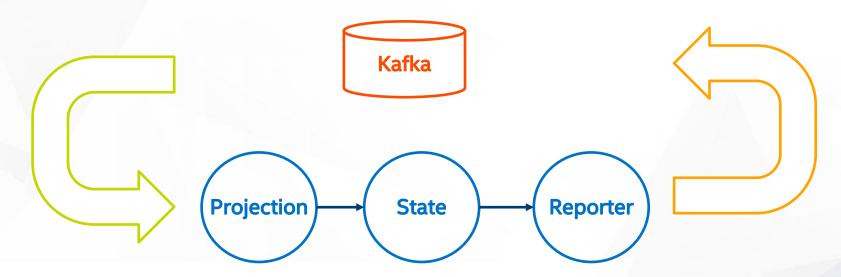

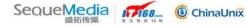

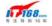

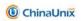

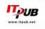

#### Result

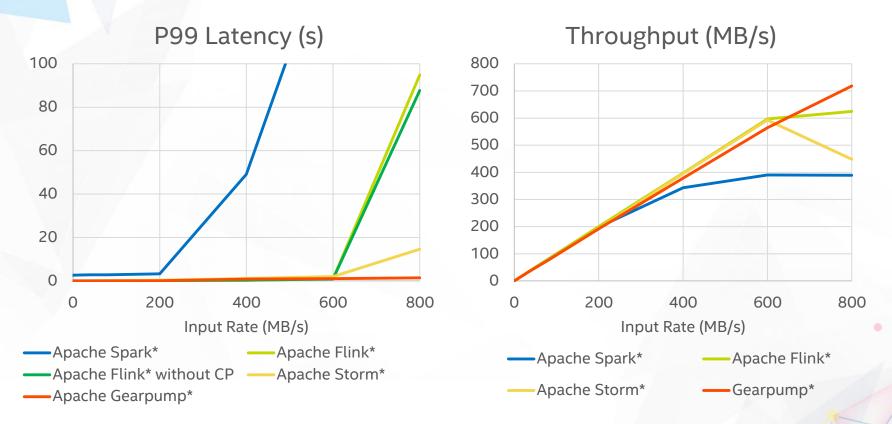

<sup>\*</sup>Other names and brands may be claimed as the property of others. For more complete information about performance and benchmark results, visit www.intel.com/benchmarks. Results have been estimated or simulated using internal Intel analysis or architecture simulation or modeling, and provided to you for informational purposes. Any differences in your system hardware, software or configuration may affect your actual performance.

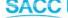

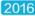

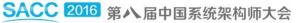

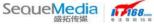

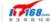

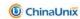

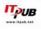

#### Observation

- Exactly-once semantics usually require state management and checkpoint. But better guarantees come at high cost.
- There is no obvious performance difference in Flink when switching fault tolerance on or off.
- Checkpoint mechanisms and storages play a critical role here.

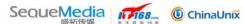

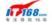

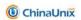

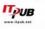

# Q: How about Window Operation?

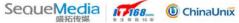

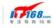

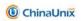

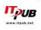

## **Test Case: Window Based Aggregation**

This test case manages a 10-seconds sliding window

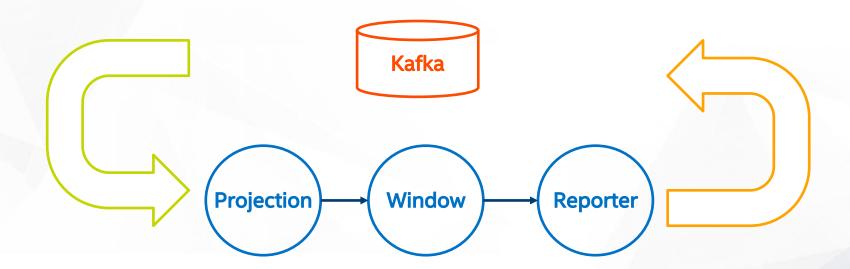

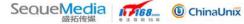

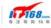

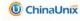

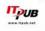

#### Result

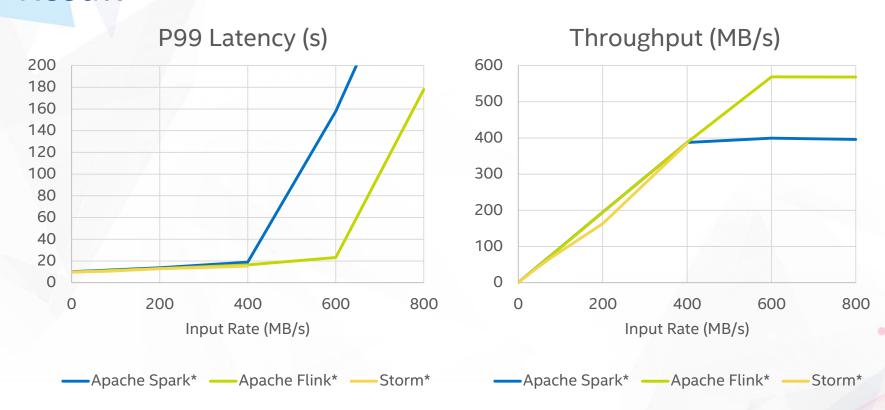

\*Other names and brands may be claimed as the property of others. For more complete information about performance and benchmark results, visit www.intel.com/benchmarks. Results have been estimated or simulated using internal Intel analysis or architecture simulation or modeling, and provided to you for informational purposes. Any differences in your system hardware, software or configuration may affect your actual performance.

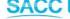

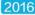

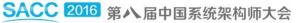

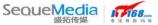

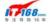

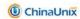

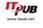

# So which streaming framework should I use?

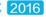

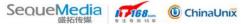

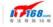

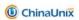

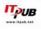

## Do your own benchmark

**HiBench**: a cross platforms micro-benchmark suite for big data (https://github.com/intel-hadoop/HiBench)

Open Source since 2012

Better streaming benchmark supporting will be included in next release [HiBench 6.0]

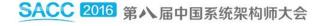

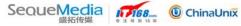

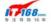

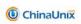

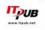

## Legal Disclaimer

No license (express or implied, by estoppel or otherwise) to any intellectual property rights is granted by this document.

Intel does not control or audit third-party benchmark data or the web sites referenced in this document. You should visit the referenced web site and confirm whether referenced data are accurate.

Intel and the Intel logo are trademarks of Intel Corporation in the U.S. and/or other countries.

Software and workloads used in performance tests may have been optimized for performance only on Intel microprocessors. Performance tests, such as SYSmark and MobileMark, are measured using specific computer systems, components, software, operations and functions. Any change to any of those factors may cause the results to vary. You should consult other information and performance tests to assist you in fully evaluating your contemplated purchases, including the performance of that product when combined with other products.

#### Configurations:

#### Hardware:

Apache Kafka\* Cluster - CPU: 2 x Intel(R) Xeon(R) CPU E5-2699 v3@ 2.30GHz, Mem: 128 GB, Disk: 8 x HDD (1TB), Network: 10 Gbps.

Test Cluster - CPU: 2 x Intel(R) Xeon(R) CPU E5-2697 v2@ 2.70GHz, Core: 20 / 24, Mem: 80 / 128 GB, Disk: 8 x HDD (1TB), Network: 10 Gbps.

#### Software:

the software framework configuration is shown in page 29. The test results in page 34, 37, 41 and 45 used above configurations.

\*Other names and brands may be claimed as the property of others.

Copyright ©2016 Intel Corporation.

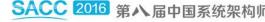

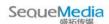

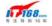

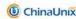

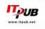

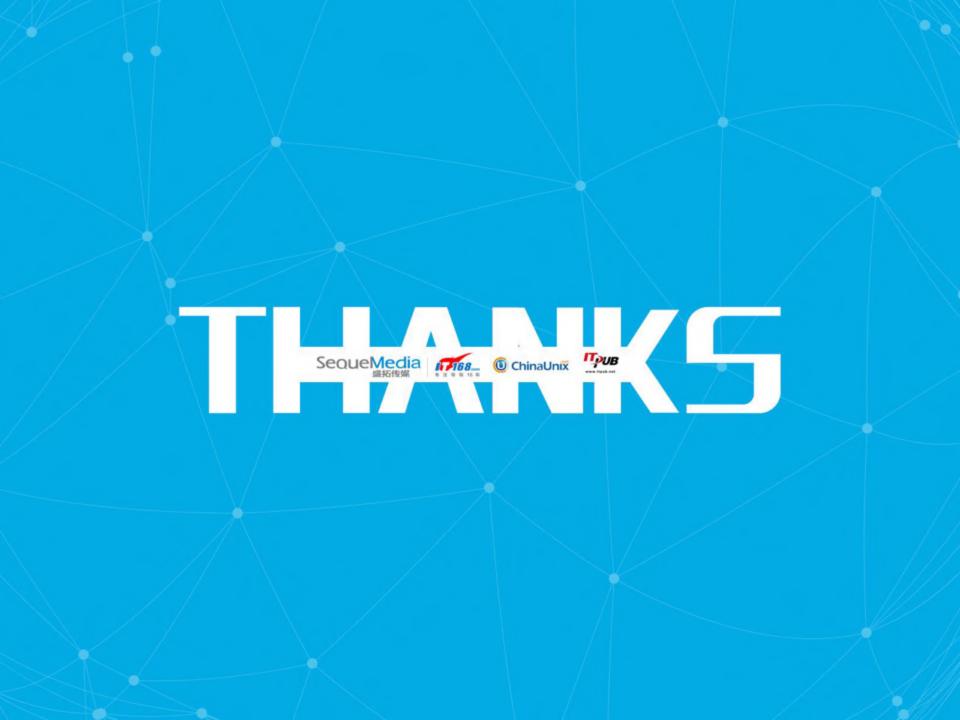